## Инструкция по эксплуатации кабеля монтажного DC270A

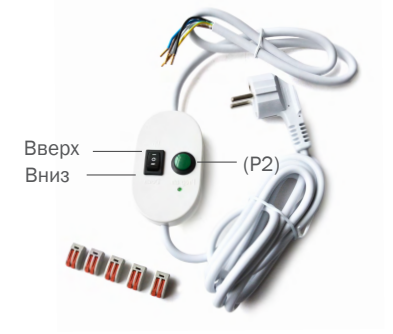

Кабель монтажный DC270A служит для управления приводами Amigo, которые имеют 4 - 5 контактов, а также для настройки конечных положений приводов с 5 контактами.Также кабель может использоваться для временного подключения приводов со встроенными радиоприемниками. Для коммутации кабеля монтажного с приводом рекомендуется приобрести быстрозажимные клеммы (не входят в комплектацию).

## Схема подключения

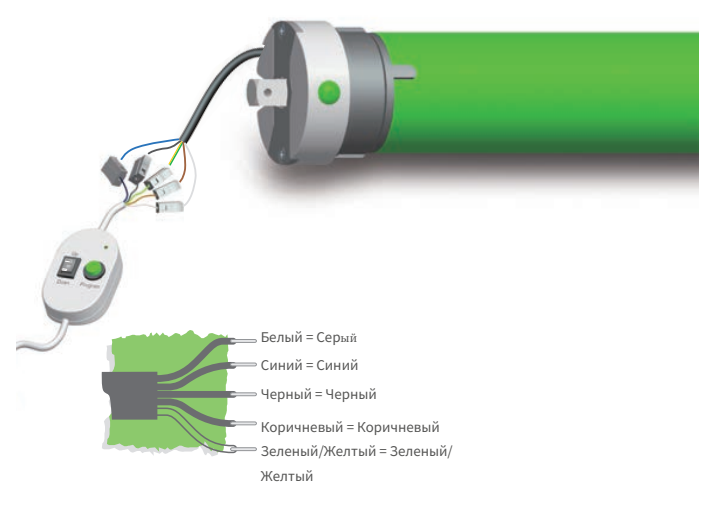

## Работа

- 1. Скоммутируйте кабель монтажный с приводом.
- 2. Подключите кабель к источнику питания.
- 3. Управление приводом производится нажатиями кнопок «Вверх» и «Вниз». Для включения привода со встроенным радиоприемником после коммутации нажмите кнопку «Вниз».

## Настройка конечных положений

*Данная функция доступна для приводов с 5 контактами.*

- 1. Нажмите кнопку «Вверх», двигатель начнет движение вверх.
- 2. Нажмите один раз кнопку P2 , двигатель остановится, будет установлено верхнее концевое положение.
- 3. Нажмите кнопку «Вниз», мотор начнет движение вниз.
- 4. Нажмите один раз кнопку P2 , мотор остановится, нижнее концевое положение успешно запрограммировано.